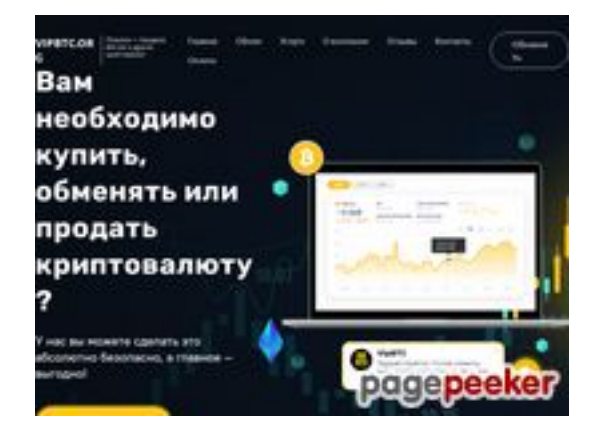

# **Revisión web de vipbtc.org**

Generado el 12 Enero 2023 08:19 AM

**La puntuación es 54/100**

### **Contenido SEO**

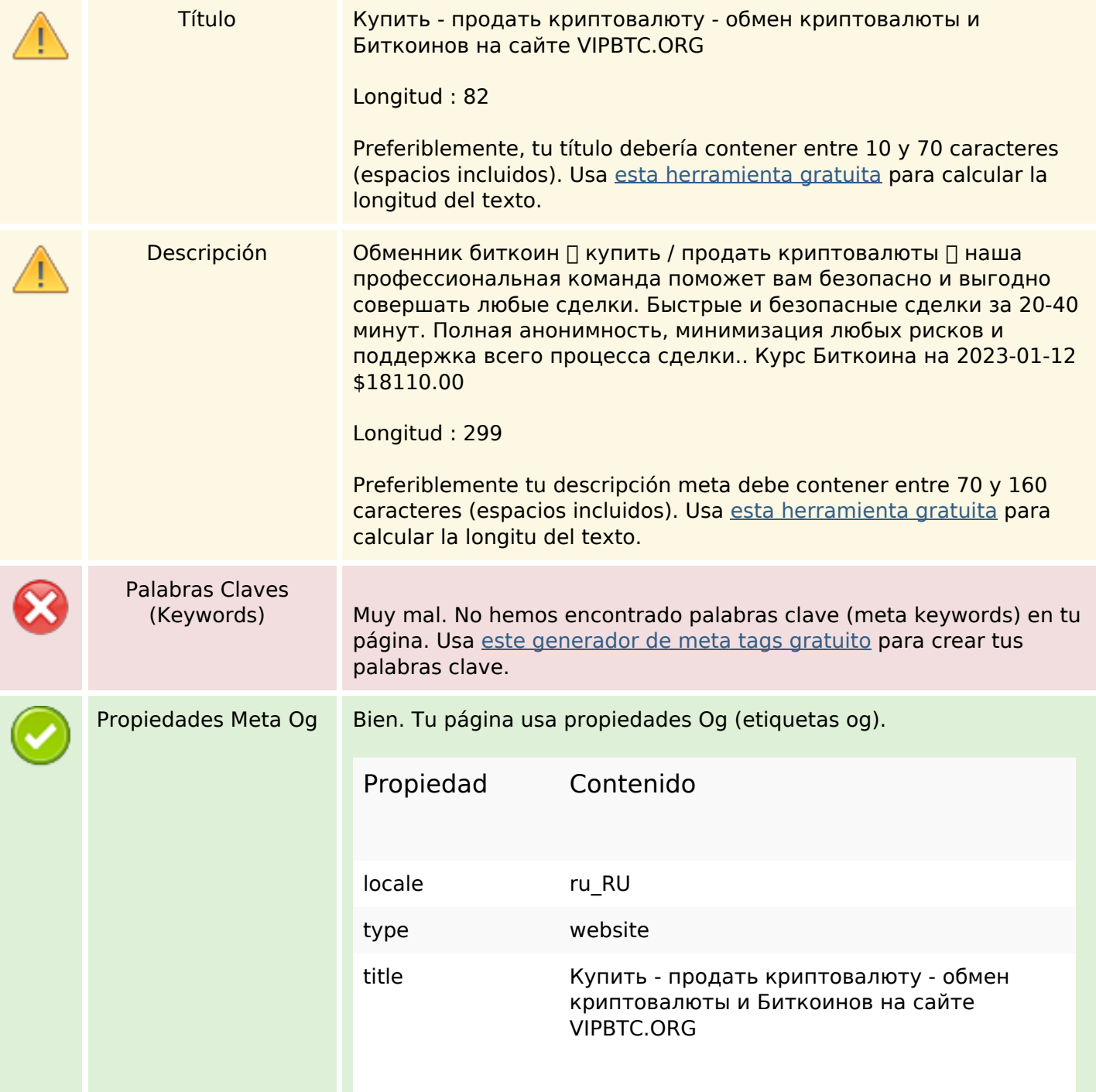

### **Contenido SEO**

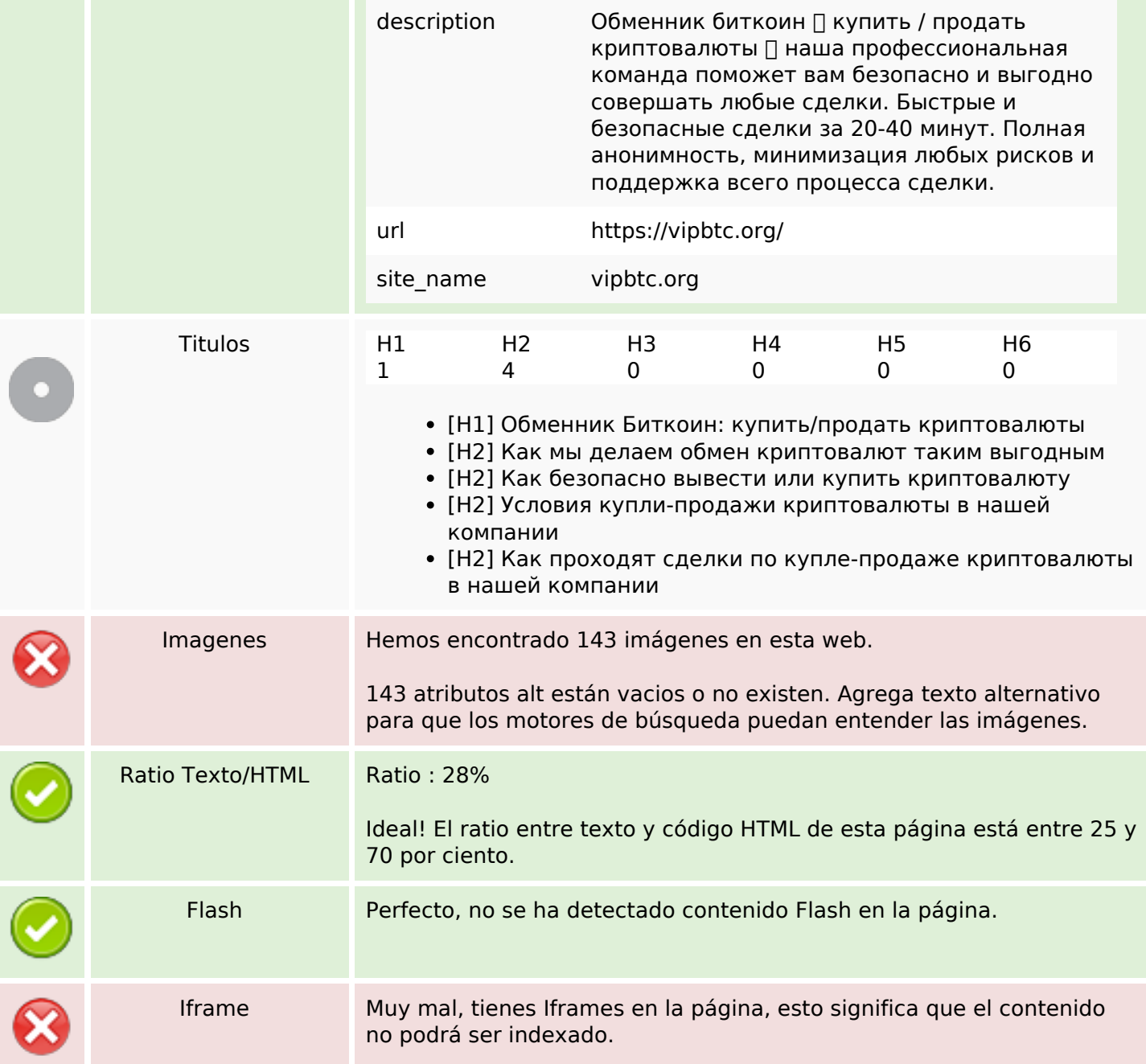

### **Enlaces SEO**

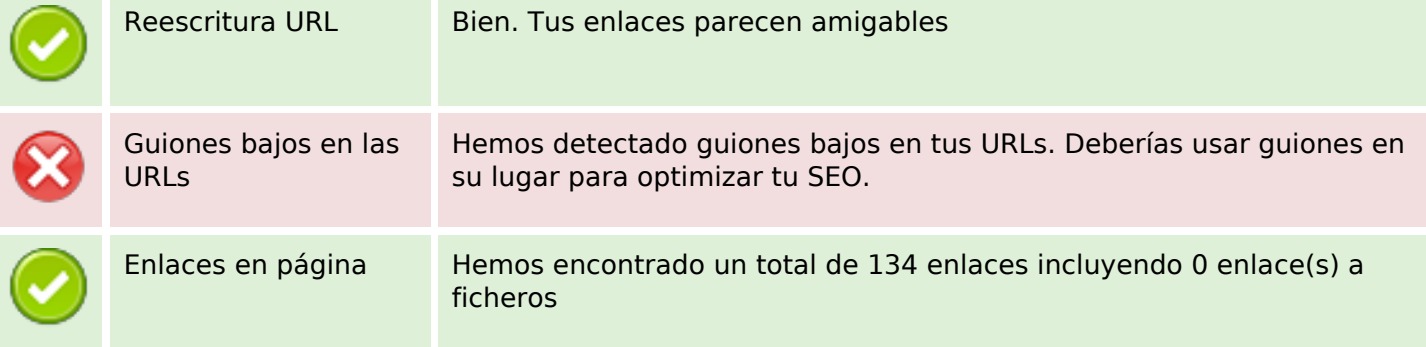

### **Enlaces SEO**

Statistics Enlaces Externos : noFollow 0% Enlaces Externos : Pasando Jugo 0% Enlaces Internos 100%

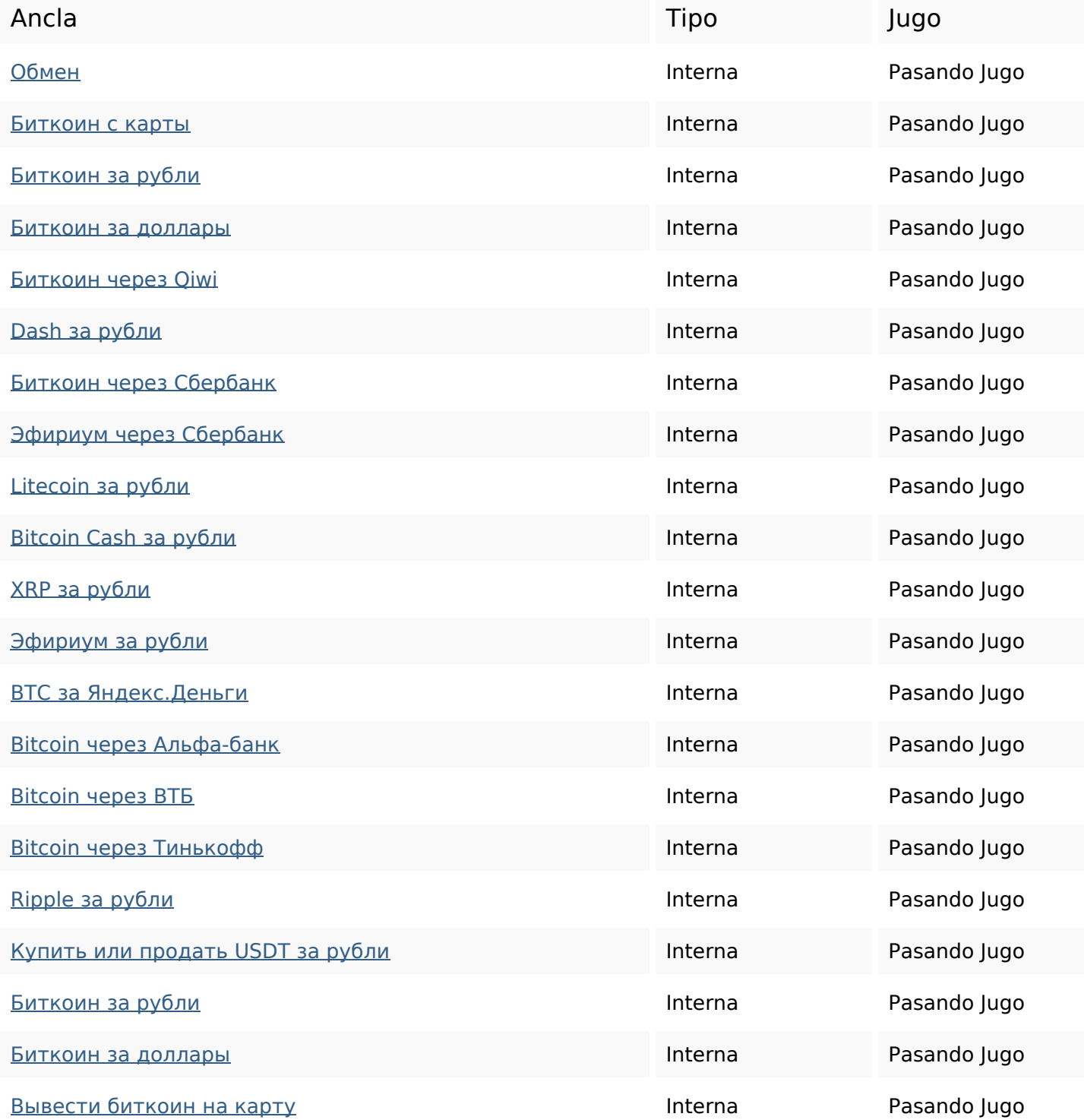

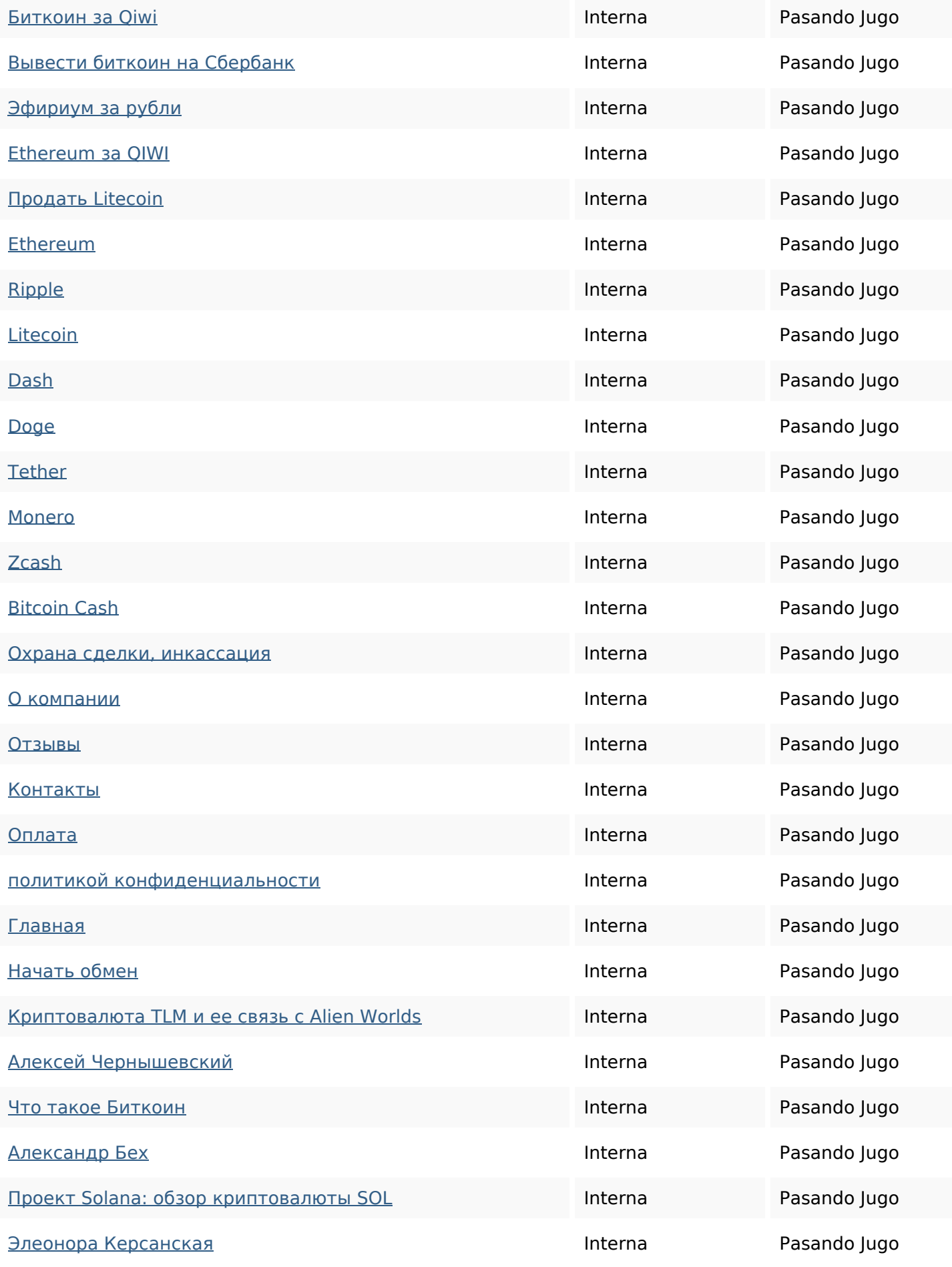

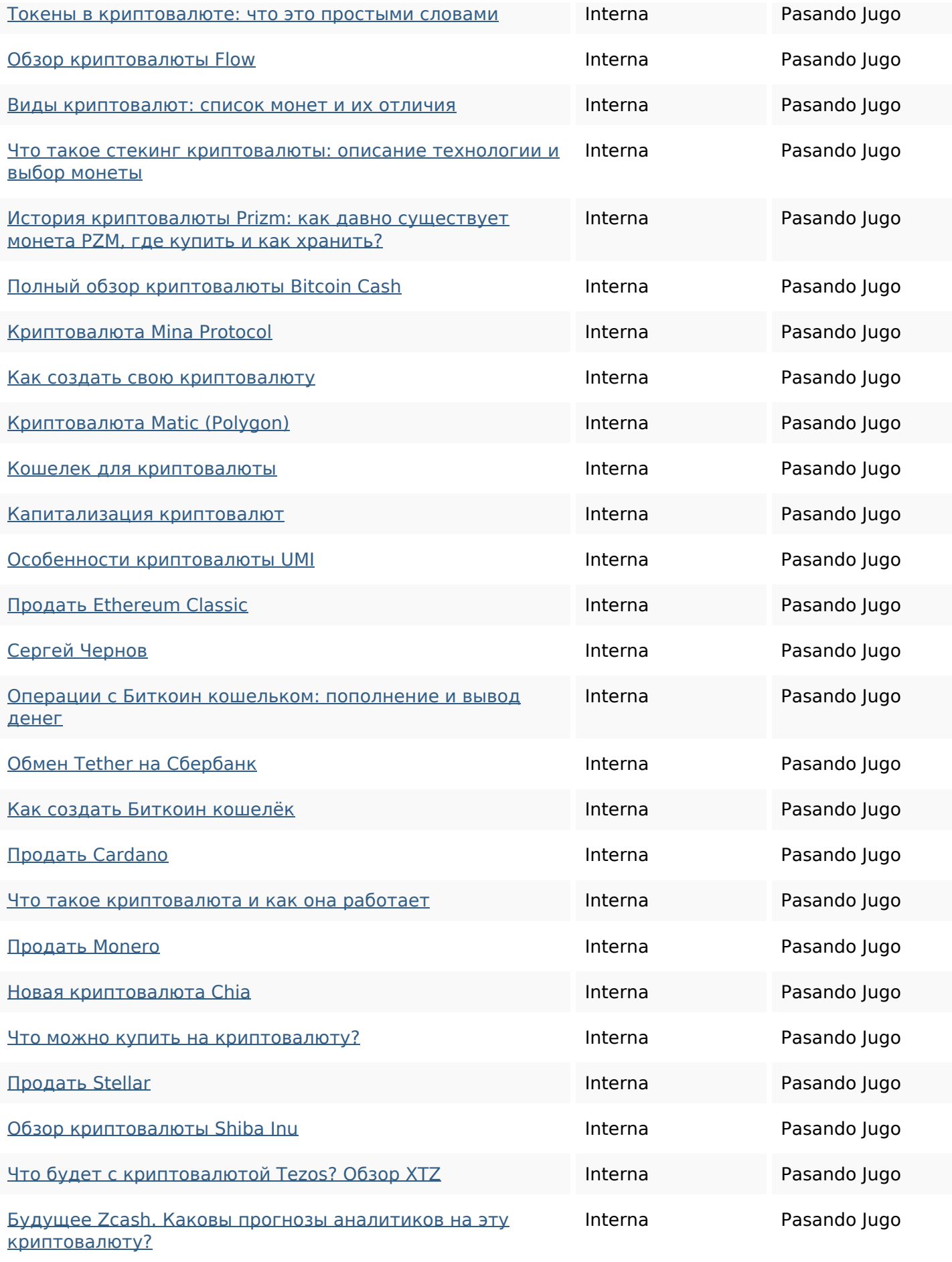

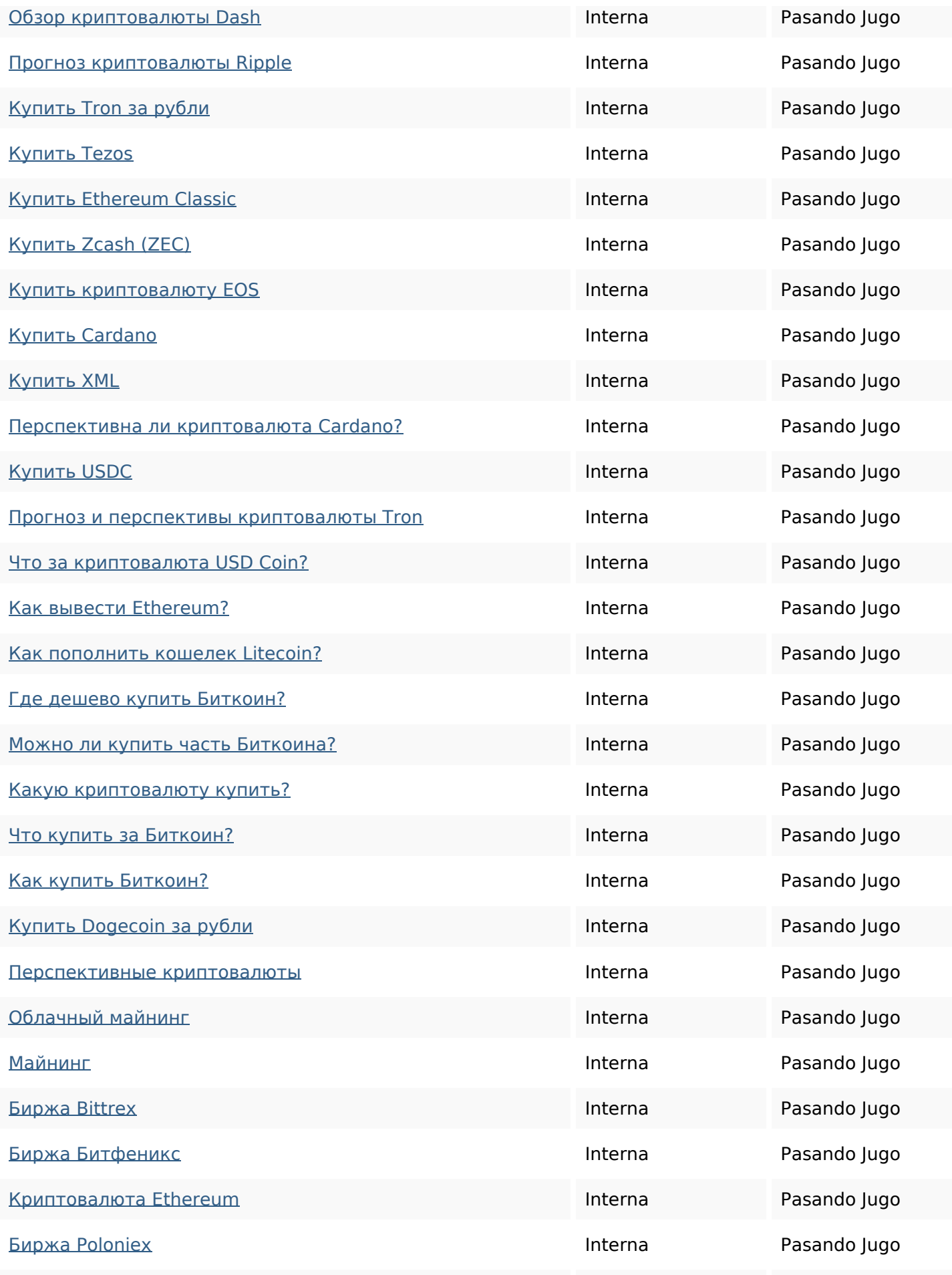

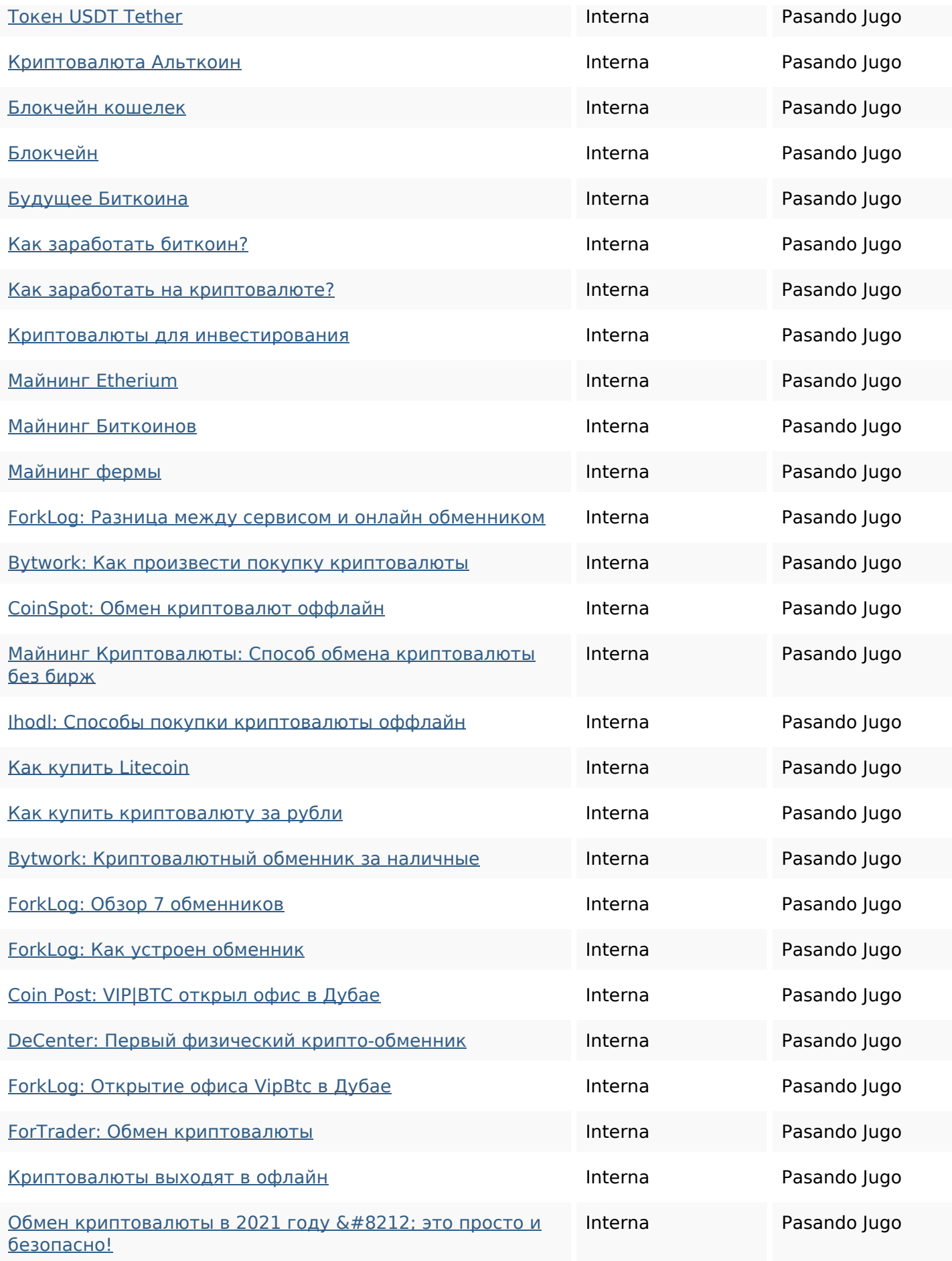

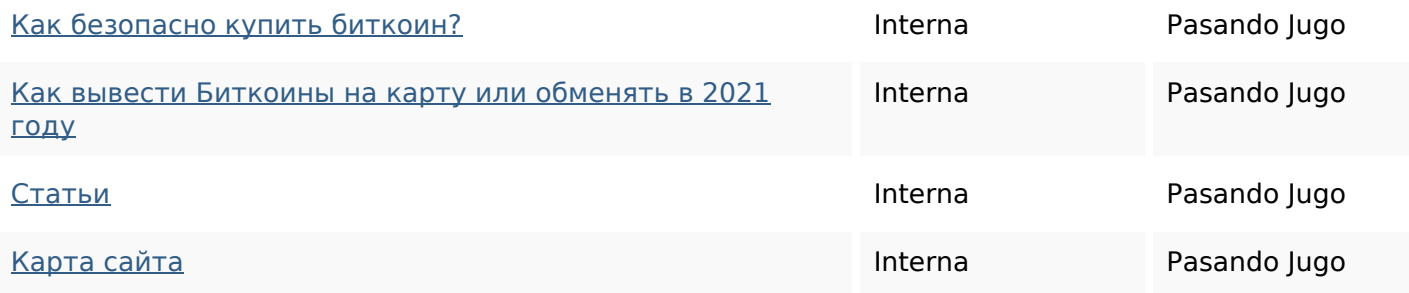

### **Palabras Clave SEO**

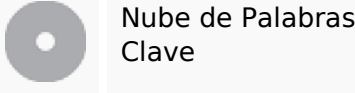

# " сергей биткоин для купить криптовалюта черновкак бех криптовалютырубли

#### **Consistencia de las Palabras Clave**

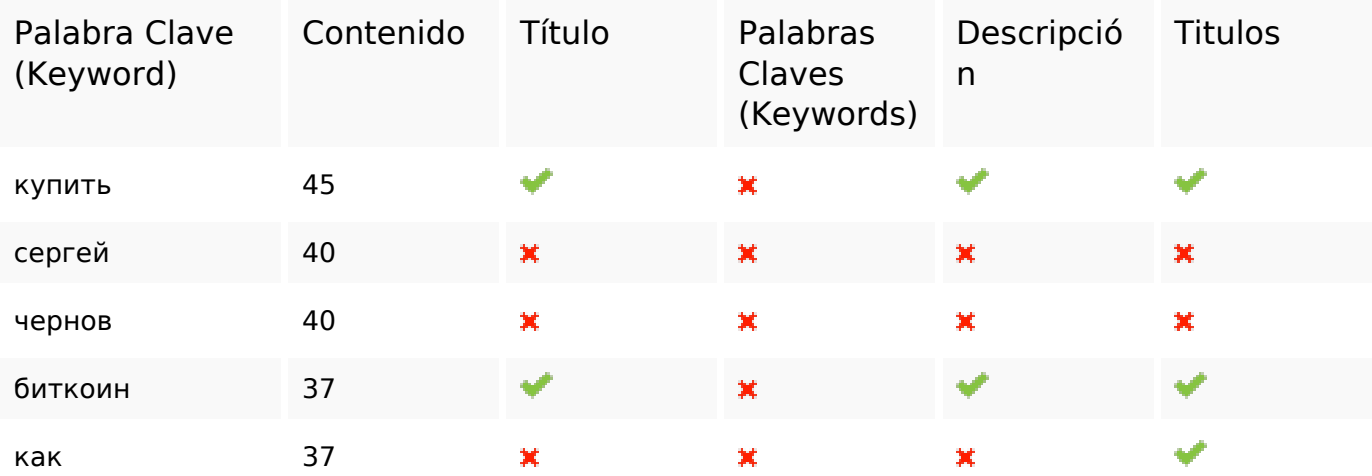

#### **Usabilidad**

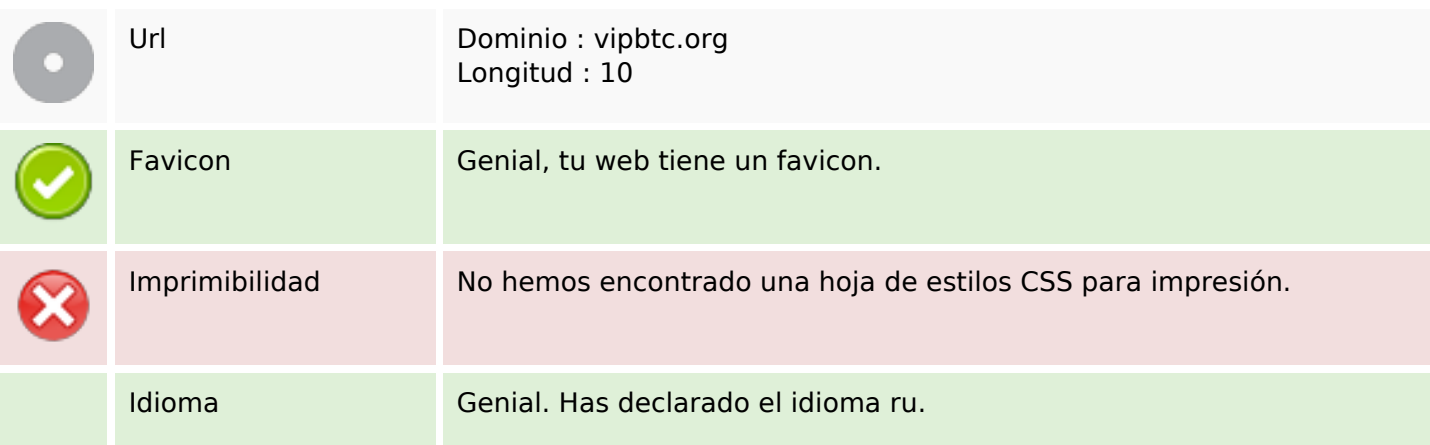

### **Usabilidad**

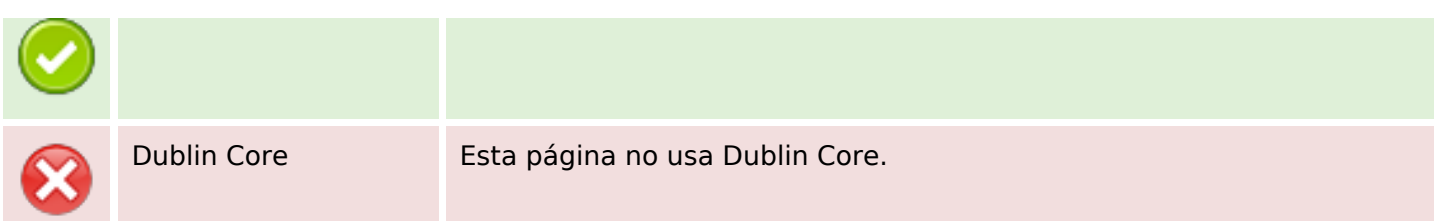

#### **Documento**

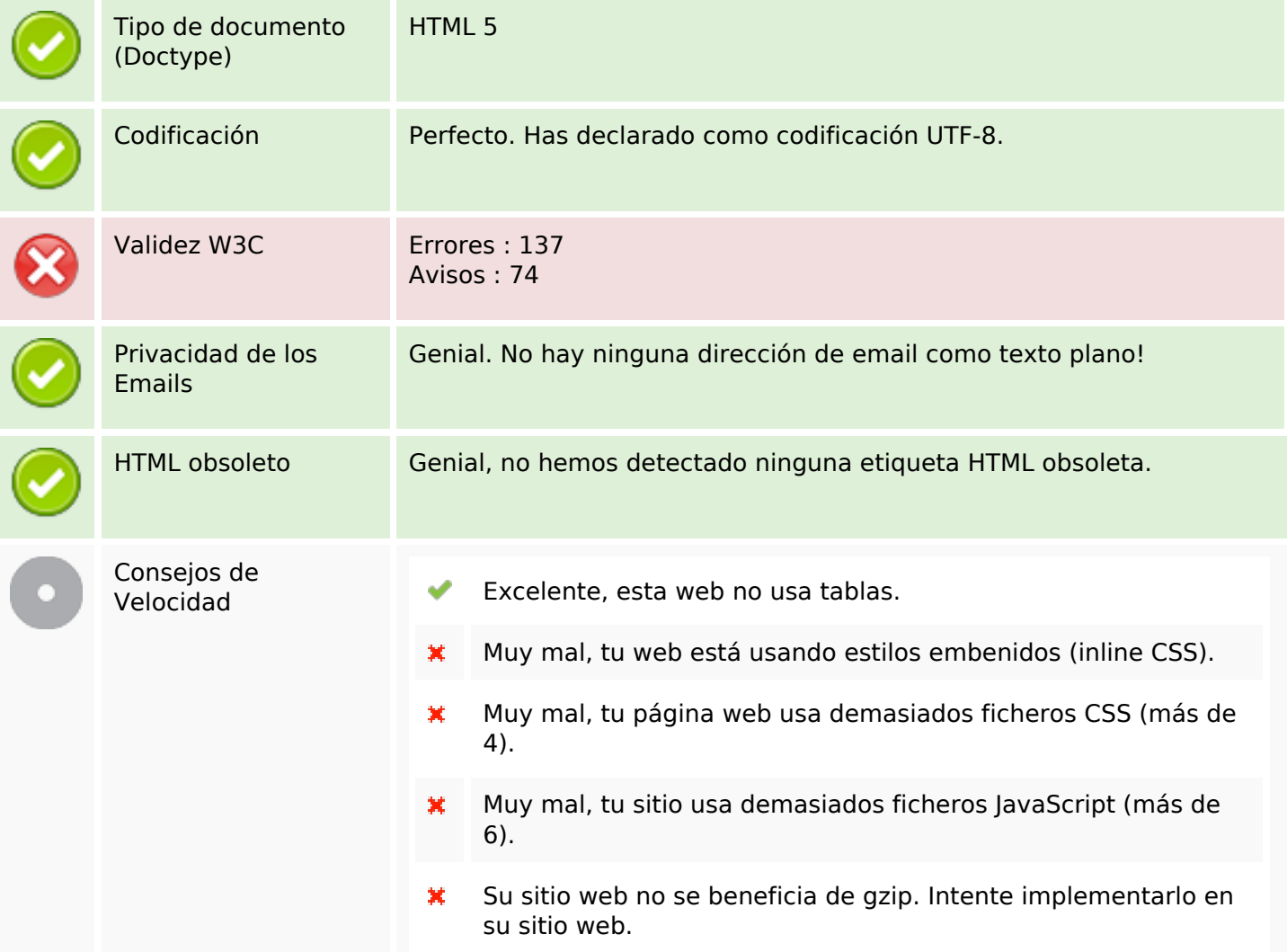

### **Movil**

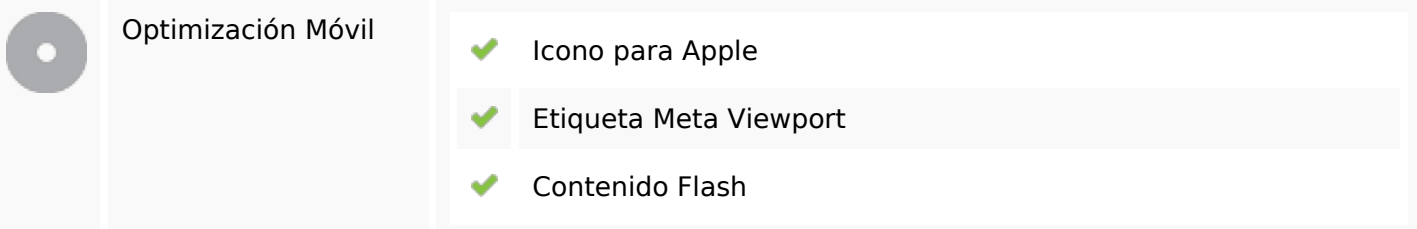

# **Optimización**

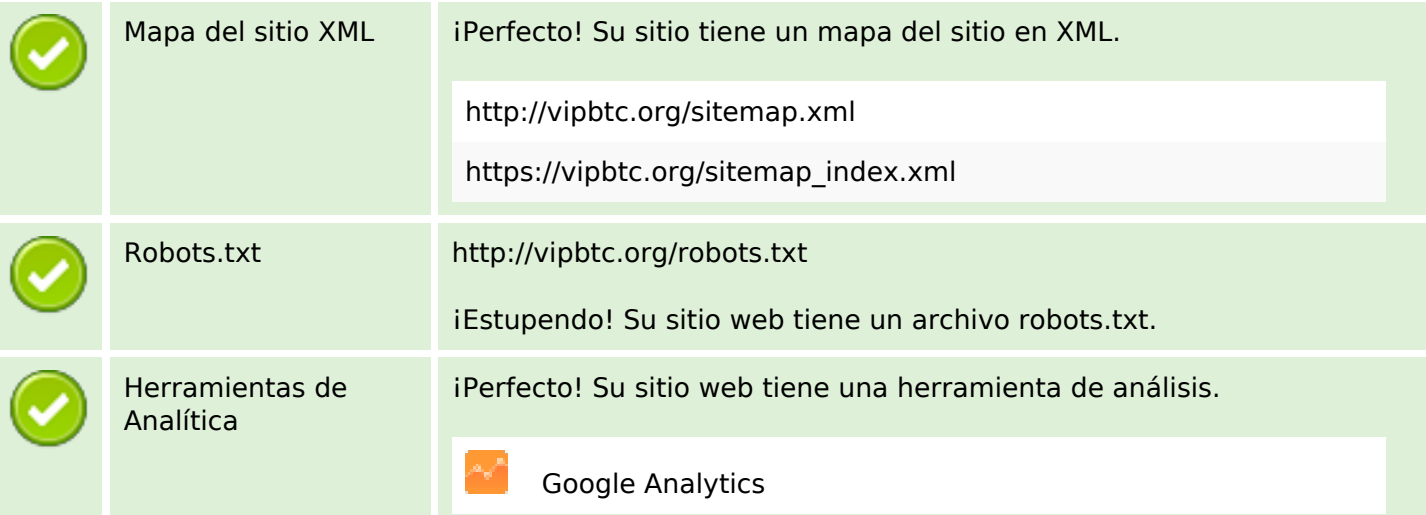